# **PyKmers Documentation**

*Release 1.0*

**Alessio Zanga, Emanuele Cavenaghi**

**Feb 25, 2019**

### Contents:

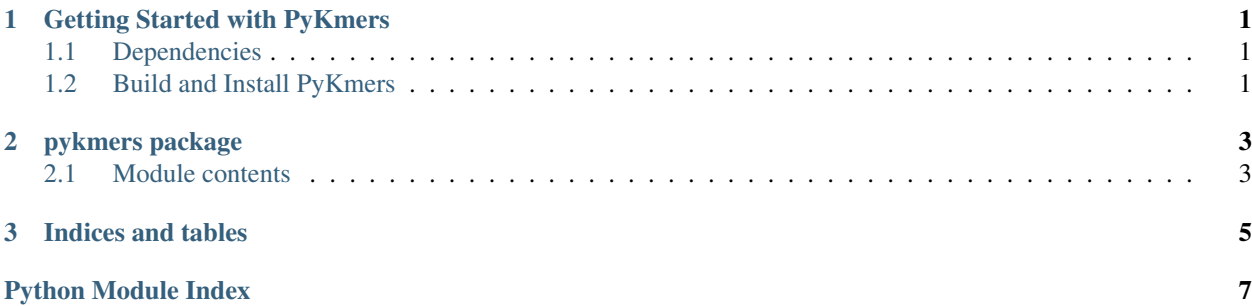

## CHAPTER<sup>1</sup>

### Getting Started with PyKmers

### <span id="page-4-1"></span><span id="page-4-0"></span>**1.1 Dependencies**

PyKmers relies on pygfa library to load GFA files. You can build this library downloading the source code from [this](https://github.com/AlessioZanga/pygfa) [repository.](https://github.com/AlessioZanga/pygfa) In order to build and install pygfa, you need python3, pip3 and setuptools.

```
python setup.py bdist_wheel
pip install dist/pygfa*.whl
```
### <span id="page-4-2"></span>**1.2 Build and Install PyKmers**

Once pygfa is installed, you can build and install PyKmers from [here.](https://github.com/AlessioZanga/PyKmers)

```
python setup.py bdist_wheel
pip install dist/pykmers*.whl
```
## CHAPTER 2

### pykmers package

### <span id="page-6-2"></span><span id="page-6-1"></span><span id="page-6-0"></span>**2.1 Module contents**

#### PyKmers Module

Collection of functions to extract k-mers from GFA file.

Copyright (C) 2019 by Alessio Zanga [<alessio.zanga@outlook.it>](mailto:alessio.zanga@outlook.it) Emanuele Cavenaghi [<cave](mailto:cavenaghi.emanuele@gmail.com)[naghi.emanuele@gmail.com>](mailto:cavenaghi.emanuele@gmail.com)

pykmers.pykmers.**com**(*base*) Return complement base of given base

Parameters **base** – Input base

Returns Complement base

pykmers.pykmers.**get\_kmers\_from\_file**(*file*, *kmer\_length*, *sorted=False*, *debug=False*) Find all the kmers that corresponds at the given sequence

#### **Parameters**

- **file** Input GFA file
- **kmer\_length** Kmer length
- **sorted** True to sort the kmers in lexicographical order
- **debug** True to show debug info

#### Returns List of kmers

pykmers.pykmers.**get\_kmers\_from\_string**(*sequence*, *k*) Find all the kmers that corresponds at the given sequence

#### **Parameters**

- **sequence** Sequence
- **k** Kmer length

Returns List of kmers

<span id="page-7-0"></span>pykmers.pykmers.**get\_paths\_from\_graph**(*graph*)

Find paths in graph from root to leaf Parameters **graph** – Graph

Returns List of path in the graph

pykmers.pykmers.**get\_sequence\_from\_path**(*graph*, *path*) Find the sequence that corresponds to the path without consider the overlap

Parameters

- **graph** Graph
- **path** Path

Returns Sequence that corresponds to the path

pykmers.pykmers.**get\_subgraphs\_from\_graph**(*graph*) Divide graph in connected components

Parameters **graph** – Graph

Returns List of subgraphs

pykmers.pykmers.**load\_graph\_from\_file**(*file*) Load a MultiGraph instance of Networkx from GFA file using pygfa library

Parameters **file** – Input GFA file

Returns MultiGraph instance

pykmers.pykmers.**rev\_and\_com**(*sequence*) Return reverse and complement sequence of given sequence

Parameters **base** – Input sequence

Returns Reverse and complement sequence

## CHAPTER 3

Indices and tables

- <span id="page-8-0"></span>• genindex
- modindex
- search

Python Module Index

<span id="page-10-0"></span>p

pykmers.pykmers, [3](#page-6-1)

### Index

### C

com() (in module pykmers.pykmers), [3](#page-6-2)

### G

get\_kmers\_from\_file() (in module pykmers.pykmers), [3](#page-6-2) get\_kmers\_from\_string() (in module pykmers.pykmers), [3](#page-6-2) get\_paths\_from\_graph() (in module pykmers.pykmers), [4](#page-7-0) get\_sequence\_from\_path() (in module pykmers.pykmers), [4](#page-7-0) get\_subgraphs\_from\_graph() (in module pykmers.pykmers), [4](#page-7-0)

### L

load\_graph\_from\_file() (in module pykmers.pykmers), [4](#page-7-0)

### P

pykmers.pykmers (module), [3](#page-6-2)

### R

rev\_and\_com() (in module pykmers.pykmers), [4](#page-7-0)